# **Exiv2 - Feature #894**

# **Canon Highlight Tone Priority**

17 Mar 2013 11:07 - Pascal de Bruijn

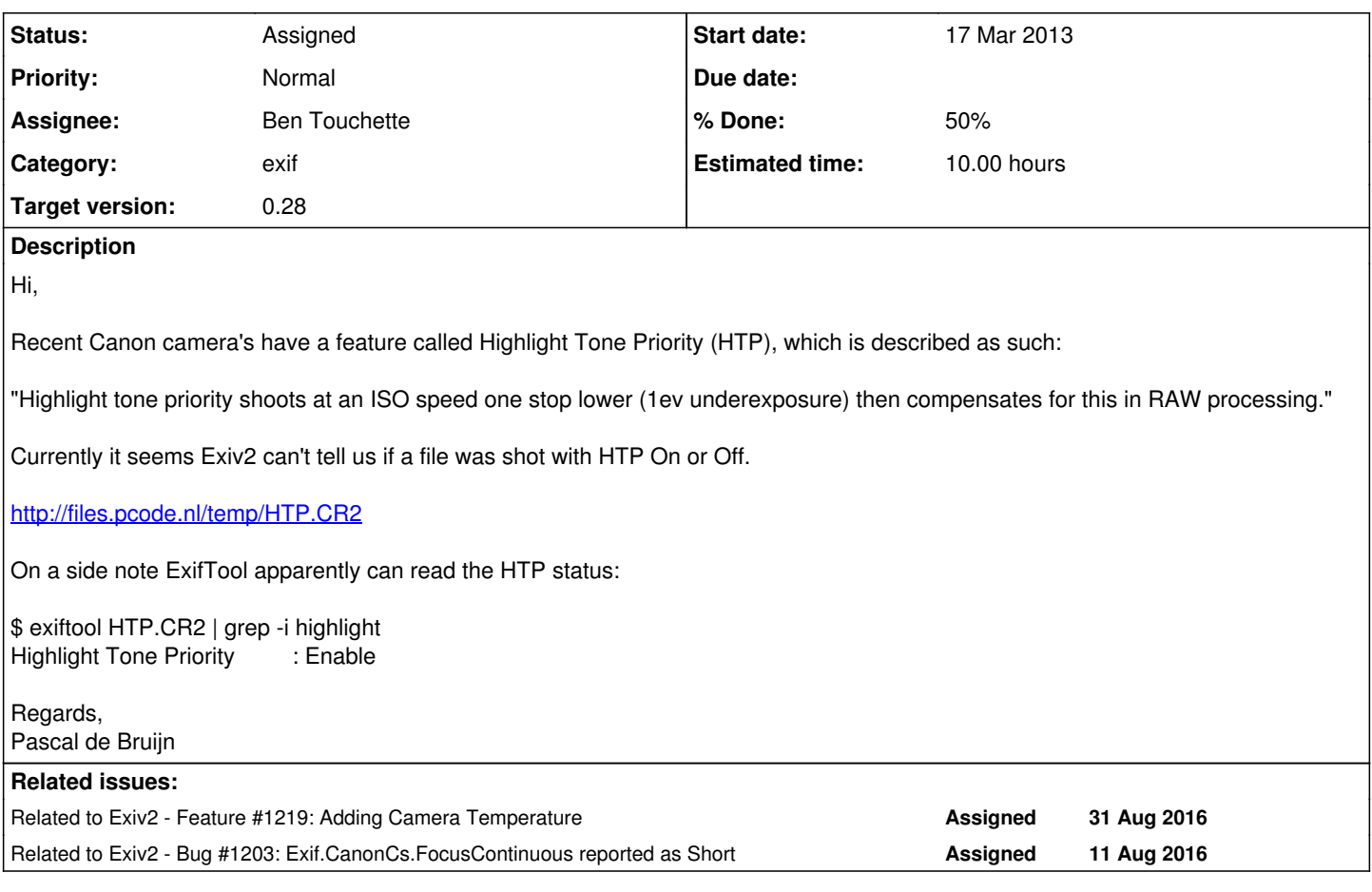

# **History**

#### **#1 - 22 May 2013 21:02 - Robin Mills**

*- Status changed from New to Assigned*

*- Assignee set to Niels Kristian Bech Jensen*

*- Priority changed from Low to Normal*

*- Target version set to 0.24*

# Neils

May I ask you to take a look at this. Pascal works on DarkTable - a really awesome open-source project. I feel guilty that I haven't picked this up already. I'm a little overwhelmed at the moment (especially with Google Summer of Code). If you can't deal with this, please assign this back to me.

Robin

# **#2 - 22 May 2013 21:51 - Niels Kristian Bech Jensen**

Hi Robin.

I have students up for final exams during the next month, so time is limited. I will look into this when exam season is over.

Best regards, Niels Kristian Bech Jensen

## **#3 - 24 May 2013 09:33 - Pascal de Bruijn**

No need for any guilt :)

Being able to detect HTP isn't critical, but it would be nice too have, as it would allow us to automatically compensate for the cases where people either purposefully or accidentally enabled HTP.

### **#4 - 24 Jul 2013 15:49 - Robin Mills**

*- Target version changed from 0.24 to 0.25*

Deferred for 0.25.

#### **#5 - 27 Apr 2015 19:12 - Alan Pater**

Is there another sample file that can demonstrate this issue? Not even exiftool shows this field for the linked HTP.CR2 file.

#### **#6 - 28 Apr 2015 20:05 - Pascal de Bruijn**

I think I accidentally deleted that file over time, I'll need to dig up a new sample soon. Stay tuned.

#### **#7 - 02 Jun 2015 23:22 - Alan Pater**

*- Target version changed from 0.25 to 0.26*

### **#8 - 22 Jun 2015 13:57 - Niels Kristian Bech Jensen**

*- Assignee deleted (Niels Kristian Bech Jensen)*

### **#9 - 15 Jun 2016 08:00 - Robin Mills**

*- Assignee set to Robin Mills*

Pascal

Can you provide an image and I will investigate. I'm closing on v0.26 at the end of June. Now's the time. tick tick tick ....

Hope you're good.

Robin

### **#10 - 18 Jun 2016 16:20 - Pascal de Bruijn**

So I don't own a Canon camera with HTP, but I asked around and I got permission to supply you with these:

(from a 7D and a 5DmkII, courtesy of andabata) <http://shell.kees.nl/dt/>

(from an 80D, courtesy of dabbill)

https://www.dropbox.com/sh/9ecn3zi3gfub7tx/AABzvKEBqPk7qqlKuJdQKKBTa?dl=0

# **#11 - 15 Sep 2016 14:11 - Ben Touchette**

*- File 894-5.diff added*

Work in progress. Working on differentiating between models with and without highlight tone priority.

### **#12 - 15 Sep 2016 15:52 - Robin Mills**

- *Assignee changed from Robin Mills to Ben Touchette*
- *Target version changed from 0.26 to 0.28*
- *% Done changed from 0 to 50*
- *Estimated time set to 10.00 h*

Thanks for working on this, Ben. I'm going to defer this for v0.27. This issue has elements in common with [#1203](https://dev.exiv2.org/issues/1203) and [#1219](https://dev.exiv2.org/issues/1219).

Reading and writing those tags isn't simple and I've never worked in the MakerNote decode/encode code. Raphael is working on [#1219](https://dev.exiv2.org/issues/1219) and I think he's going to visit me in England in October. We'll discuss all of these issues when he's here. I know that Shridar is very anxious for [#1203](https://dev.exiv2.org/issues/1203) to be included in v0.26. It may be possible to include fixes for all three issues in v0.26, however the project is already at feature complete.

#### **#13 - 15 Sep 2016 16:25 - Robin Mills**

I've built and reviewed your code. What you have done looks about right to me. It's reporting lots of metadata that has never seen the light of day before. The following parts of the test suite have been disturbed by this:

```
651 rmills@rmillsmbp:~/gnu/exiv2/trunk $ make tests | grep differ
Files test/tmp/bugfixes-test.out-stripped and trunk/test/data/bugfixes-test.out differ
Files test/tmp/exifdata-test.out and test/data/exifdata-test.out differ
Files test/tmp/exiv2-test.out and test/data/exiv2-test.out differ
```
Copy all tests...... Files test/tmp/table.jpg.c3tst and test/data/table.jpg.c3gd differ Files test/tmp/smiley1.jpg.c3tst and test/data/smiley1.jpg.c3gd differ Files test/tmp/write-test.out and test/data/write-test.out differ 652 rmills@rmillsmbp:~/gnu/exiv2/trunk \$

# We're going to have to defer this at the moment.

Incidentally, I had to edit the patch to have it respected by SVN. The preferred way to make a patch is to use:

\$ cd ~/gnu/exiv2/trunk \$ svn diff . > foo.patch

Thanks for working on this.

### **#14 - 15 Sep 2016 17:06 - Ben Touchette**

Thanks and welcome, i concur for the deferment due to the number of issues to make this functional at this time.

**Files**

894-5.diff 8.04 KB 15 Sep 2016 8.04 KB 15 Sep 2016 8.04 KB 2016 Ben Touchette